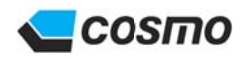

# **Product Information**

## **PC Link Software 4**

PC Link Software 4 is a Windows application to display and edit test parameters and data acquired from Cosmo Air Leak Testers (LS-R900, LS-R700, LS-1842, LS-1822A, LS-1813) on a computer. User interface language can be switched easily among Japanese, English, Korean and Chinese.

## PCL-04 **PC Link Software 4**

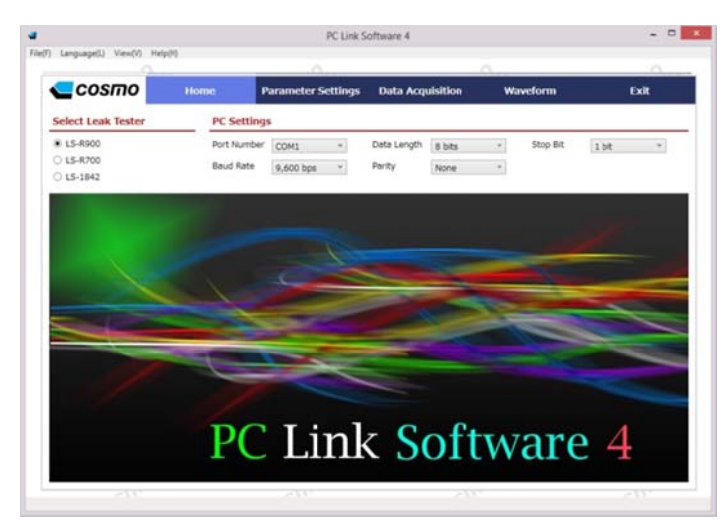

#### $\blacksquare$  Features

- Test parameters editing and storing  $\rightarrow$  Test parameters can be viewed and managed on a computer.
- Test logs are acquired in Excel or CSV format.  $\rightarrow$  Test data analysis is available.
- Different sets of test data can be displayed in waveforms, which can be compared with each other.  $\rightarrow$  Helps determine optimum test conditions.
- Acquired data can be stored in files and printed out.
- User interface language can be switched easily among Japanese, English, Korean and Chinese.
	- $\rightarrow$  The software can be used all over the world.

**Parameter Settings** 

#### **Application Examples**

- Test data analysis using Excel
- Collecting test logs of all the products on the production line
	- $\rightarrow$  All test logs can be saved.
- Test parameters can be sorted out for different tested parts.

 $\rightarrow$  Test parameters can be managed in files on computers.

• Programming test parameters for replacement testers.

> $\rightarrow$  Test parameters for replacement can be programmed surly and quickly.

- Trial before launching a new production line.
- Test parameters can be loaded from the leak tester and edited and saved on a computer.
- Test parameter on the left side of the screen is  $\bullet$ editable and those on the right side are the current parameters. The settings can be edited by viewing both.
- Parameters saved on files can be loaded and edited  $\blacklozenge$ again.
- "Basic Parameters". "All Parameters" and "Custom" screens are available. The parameters to be displayed are selectable for the "Custom" screen.
- Test parameters of the selected channels can be printed out. A set of test parameters of a channel are printed out on an A4 paper.

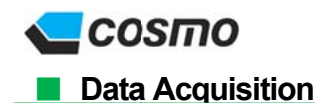

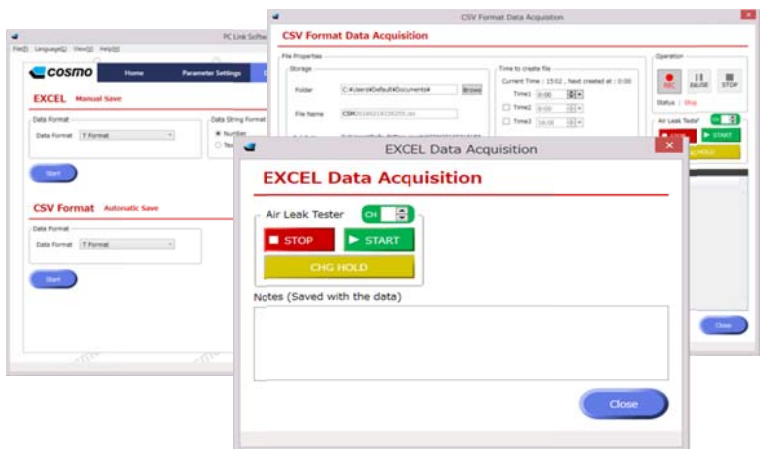

#### ♦ Basic operation of Leak Tester can be done on PC - CH select /START/STOP/CHG HOLD Available for LS-R900, LS-R700

- Data acquisition in Excel format
- Test data are automatically output into Excel files.
- An X-chart is displayed in the Graph spreadsheet, and histograms are displiayed in the Standard Deviation spreadsheet.
- ◆ Data acquisition in CSV format
- Test data is recorded live for CSV format. CSV data acquisition is useful for long-term automatic data collection
- A new file is automattically created up to three times a day up to every 24 hours depending on the settings.
- Test data are displlayed in waveforms live.  $\Delta$ 
	- Up to two sets of waveforms (e.g. Leak and Test  $\hat{\bullet}$ Pressure) can be graphically recorded
	- Up to three sets of layers of waveforms can be viewed at the same time for comparison.
	- Waveform data can be saved in files.
	- Stage symbols such as CHG (Pressurization), BAL2 (Stabilization) and DET (Detection) are also displayed on the waveform display.
	- Waveforms can be saved as an image which is useful  $\Delta$ for documentation.

#### **Naveform Display**

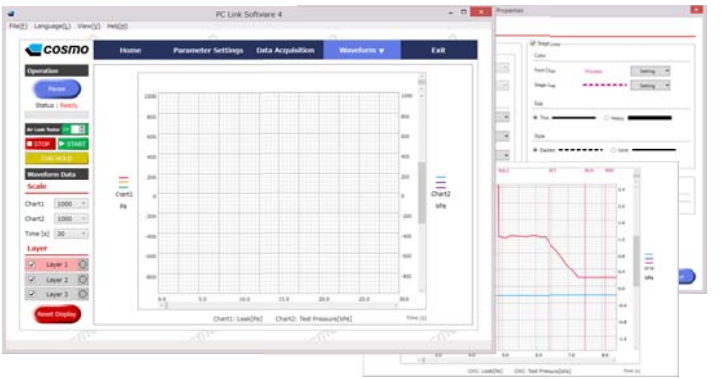

### Specifications / Features

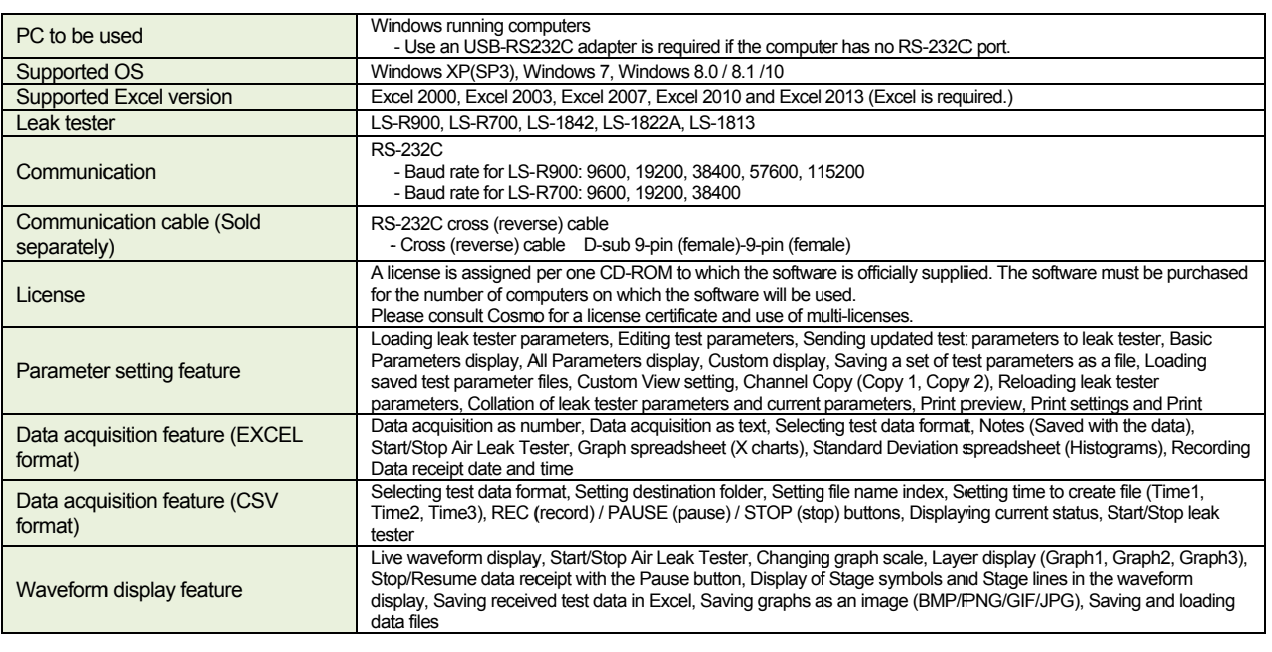

#### **Model**

### Communication cable (Sold separately)

CC-15: 1.5 m communication cable (Sanwa Supply KRS-403XF1K2) CC-30: 3 m communication cable (Sanwa Supply KRS-403XF3K2)<br>CC-100: 10 m communication cable (Sanwa Supply KRS-403XF10N)

\* The contents are as of April 2016. All information is subject to change without prior notice.

PCL-04 PC Link Software 4

#### http://www.cosmo-k.co.jp/

**COSMO INSTRUMENTS CO., LTD. Head Office** 2974-23, Ishikawa, Hachioji, Tokyo, Japan TEL+81-42-642-1357 FAX +81-42-646-2439

China, Korea, Taiwan, Malaysia, Thailand, Indonesia, Vietnam, India, Germany, UK, USA, Mexico, Brazil, Australia